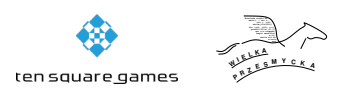

# **Zadanie C: Ciekłe ciecze**

W Bajtocji istnieje standardowa sieć wodociągowa składająca się z dwukierunkowych rur i punktów połączeń między nimi. Odrobinę niestandardowa w tej sieci jest jednak jej wielofunkcyjność: przesyła się nią jednocześnie wodę oraz ropę naftową. Oczywiście, nie jest duży problemem, bo przecież te ciecze nie mieszają się ze sobą, więc spokojnie można korzystać z tych samych rur.

Dwa najważniejsze punkty to rafineria naftowa i studnia głębinowa, które dla uproszczenia nazywamy punktami czerpania ropy i wody. Istotne są dla nas także punkty poboru ropy i wody. Niektóre z tych punktów mogą się pokrywać, ale na pewno żaden punkt czerpania nie pokrywa się z punktem poboru tej samej cieszy. Chcemy zmaksymalizować sumaryczną ilość ropy i wody przesyłanych między odpowiednimi punktami czerpania i poboru. Jest jednak pewien problem: każda rura ma ograniczoną przepustowość, której pod żadnym pozorem nie wolno nam przekroczyć. W sieci są jednak na tyle mocne pompy, że możliwe jest przesyłanie tę samą rurą wody w jedną stronę, a ropy w drugą stronę, o ile tylko łączna liczba przesyłanych litrów nie przekracza przepustowości rury. Twoim zadaniem jest wyliczenie maksymalnej sumarycznej liczby litrów ropy i wody, które można przesyłać z punktów czerpania do punktów poboru.

## **Test**

Program powinien czytać dane z *wejścia standardowego*. W pierwszym wierszu podana jest liczba  $Z \leq 100$  oznaczająca liczbę zestawów testowych, które są opisane w kolejnych wierszach. Każdy z zestawów jest zgodny ze specyfikacją podaną w części *Jeden zestaw danych*. Program powinien wypisywać wyniki na *wyjście standardowe*. Wyniki dla poszczególnych zestawów powinny być zgodne ze specyfikacją opisaną w części *Wynik dla jednego zestawu* i należy je wypisać w takiej kolejności, w jakiej zestawy występują na wejściu.

## **Jeden zestaw danych**

W pierwszym wierszu wejścia znajdują się dwie liczby całkowite *n* oraz *m* oddzielone pojedynczą spacją, które oznaczają odpowiednio liczbę punktów połączeń pomiędzy rurami i liczbę rur. W kolejnych *m* wierszach znajdują się opisy kolejnych rur. Opis *i*-tej rury składa się z trzech liczb całkowitych *a<sup>i</sup> , b<sup>i</sup> , c<sup>i</sup>* oddzielonych pojedynczymi spacjami, gdzie  $a_i \neq b_i$ , które oznaczają rurę o przepustowości  $c_i \in [1, 10^3]$  łączącą punkty  $a_i$  oraz  $b_i$ . Możesz założyć, że żadne dwie rury nie łączą tej samej pary punktów. W następnej linii są dwie liczby całkowite *sw, t<sup>w</sup>* oddzielone pojedynczą spacją, które oznaczają odpowiednio punkt czerpania i poboru wody, gdzie  $s_w \neq t_w$ . Kolejna linia zawiera dwie liczby całkowite  $s_r, t_r$ 

oddzielone pojedynczą spacją, które oznaczają odpowiednio punkt czerpania i poboru ropy, gdzie  $s_r \neq t_r$ .

# **Ograniczenia danych**

**Basic (c):**  $n \in [1, 40]$ **Professional (C):** *n ∈* [1*,* 200]

# **Wynik dla jednego zestawu**

W pierwszym wierszu wyniku należy wypisać maksymalną sumaryczną liczbę litrów ropy i wody, które można przesyłać z punktów czerpania do punktów poboru. Odpowiedź zostanie zaakceptowana, jeśli względny lub bezwzględny błąd między udzieloną odpowiedzią a poprawnym wynikiem będzie mniejszy niż 10*−*<sup>6</sup> .

## **Przykład**

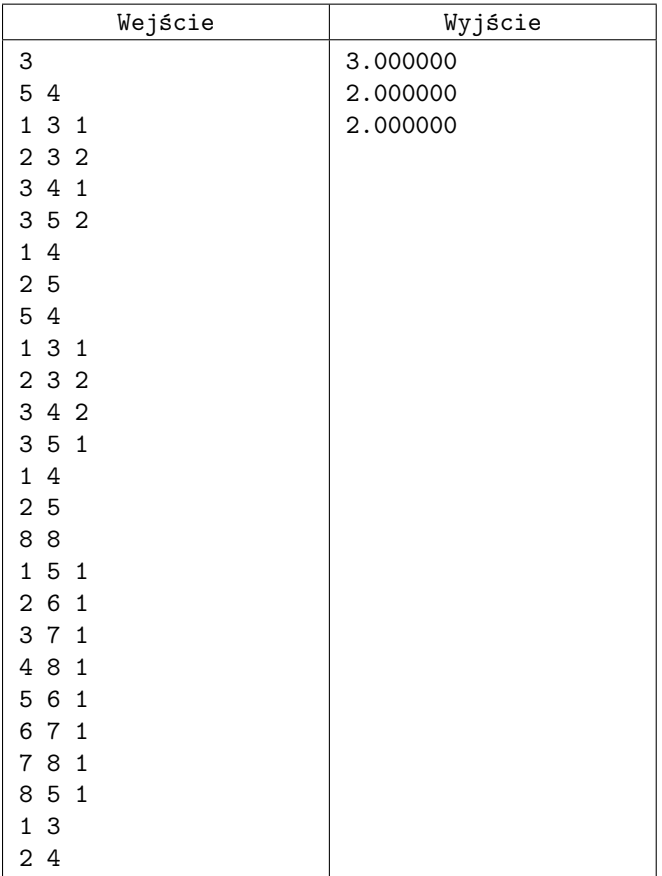